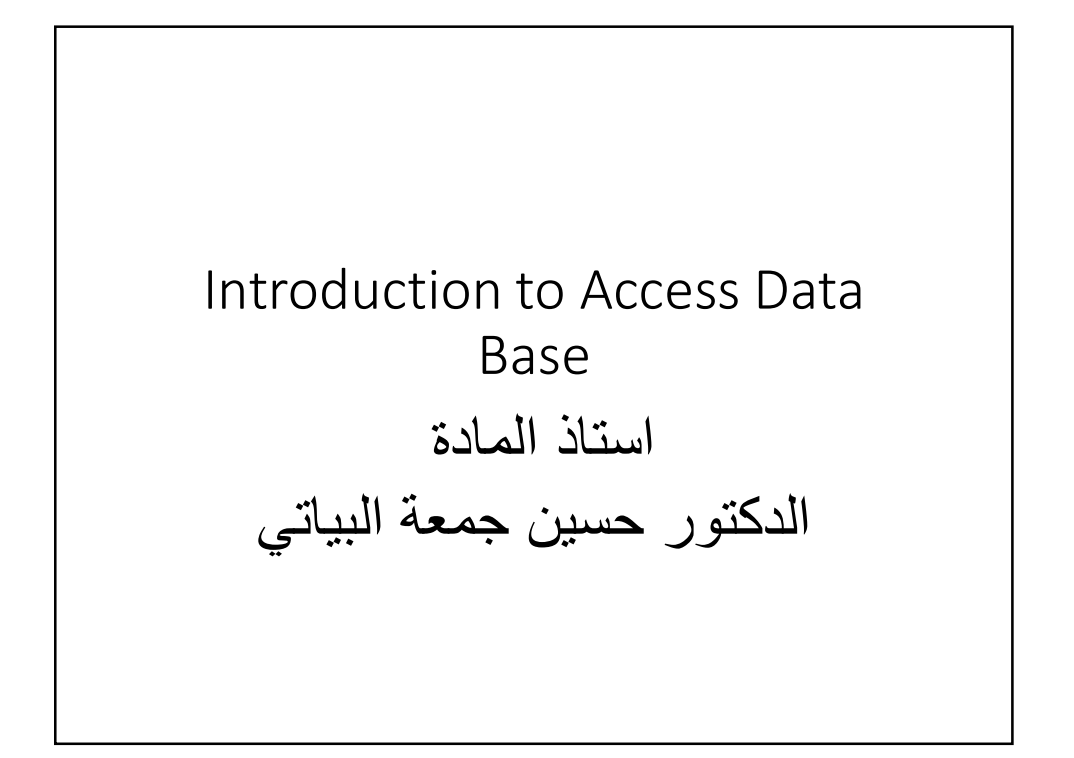

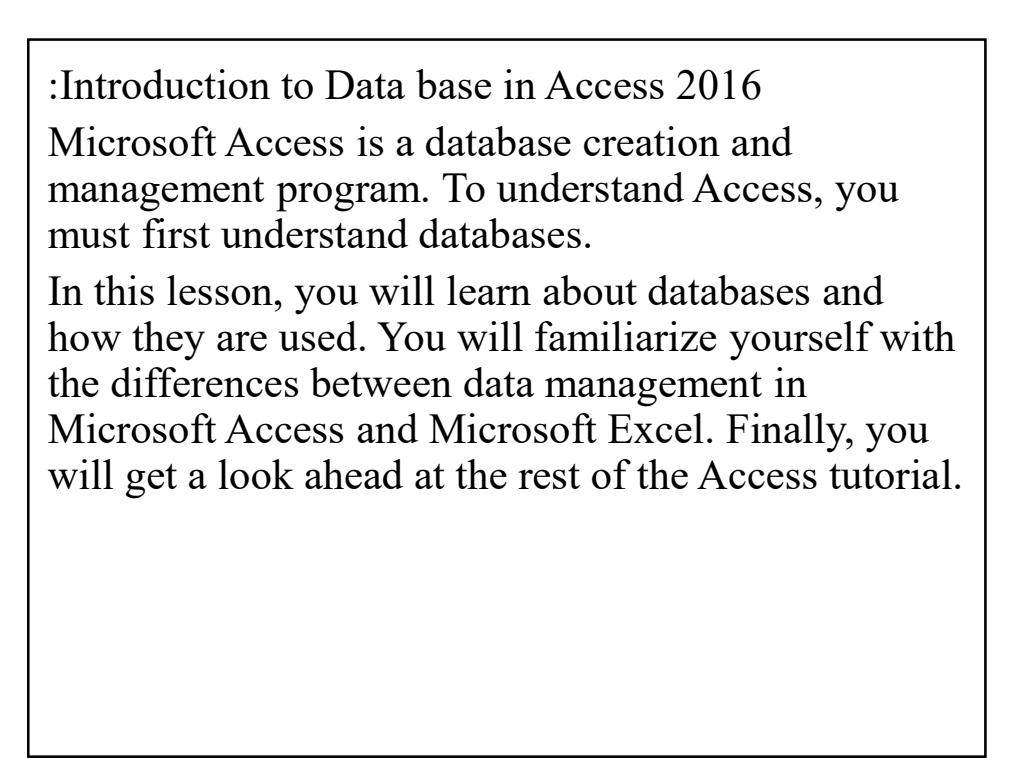

What is a database?

A database is a collection of data that is stored in a computer system. Databases allow their users to enter, access, and analyze their data quickly and easily. They're such a useful tool that you see them all the time. Ever waited while a doctor's

receptionist entered your personal information into a computer, or watched a store employee use a computer to see whether an item was in stock? If so, then you've seen a database in action.

The easiest way to understand a database is to think of it as a collection of lists. Think about one of the databases we mentioned above: the database of patient information at a doctor's office. What lists are contained in a database like this? To start with, there's a list of patients' names. Then there's a list of past appointments, a list with medical history for each patient, a list of contact information, and so on.

This is true of all databases, from the simplest to the most complex. For instance, if you like to bake you might decide to keep a database containing the types of cookies you know how to make and the friends you give these cookies to. This is one of the simplest databases imaginable. It contains two lists: a list of your friends, and a list of cookies.

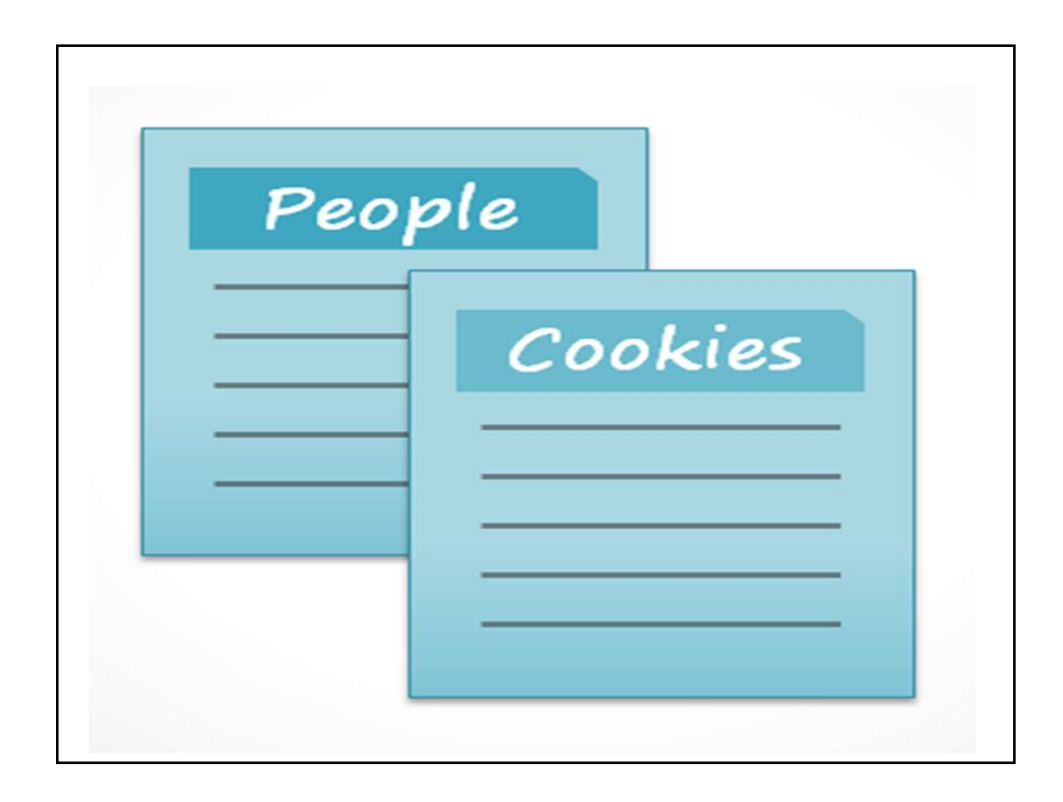

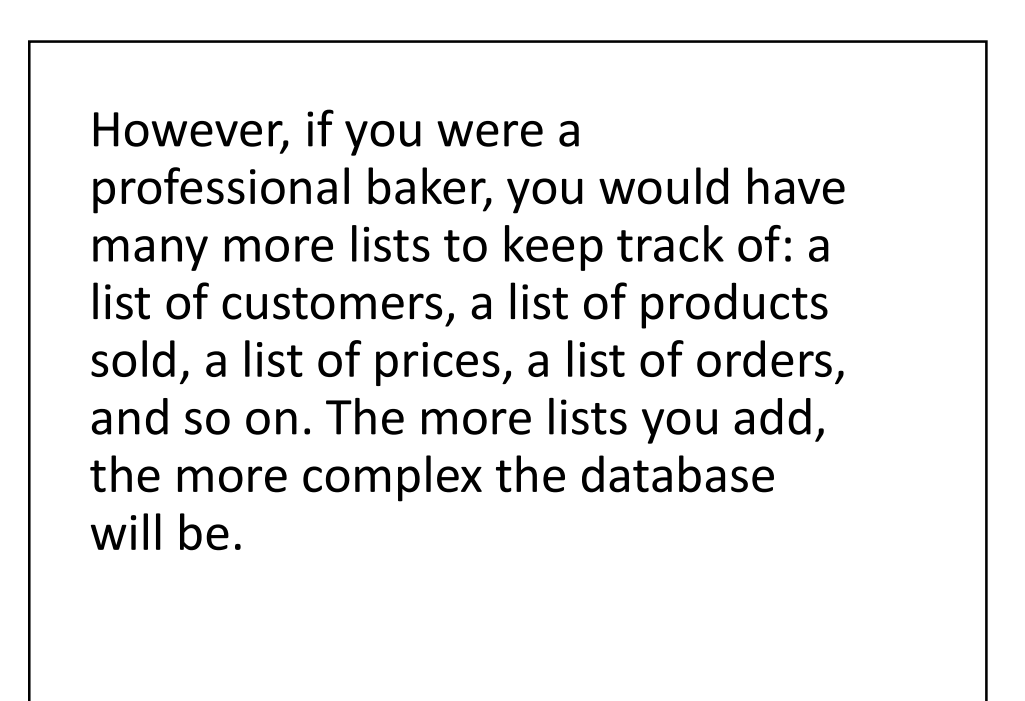

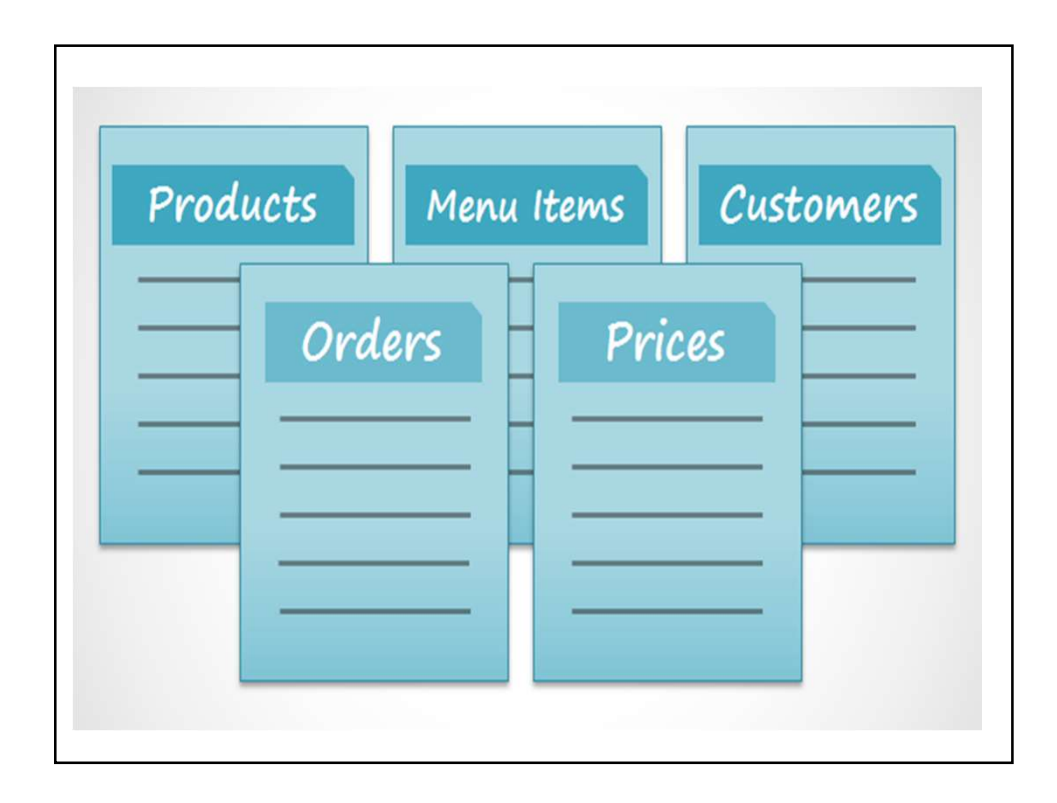

In Access, lists are a little more complex than the ones you write on paper. Access stores its lists of data in tables, which allow you to store even more detailed information. In the table below, the People list in the amateur baker's database has been expanded to include other relevant information on the baker's friends.

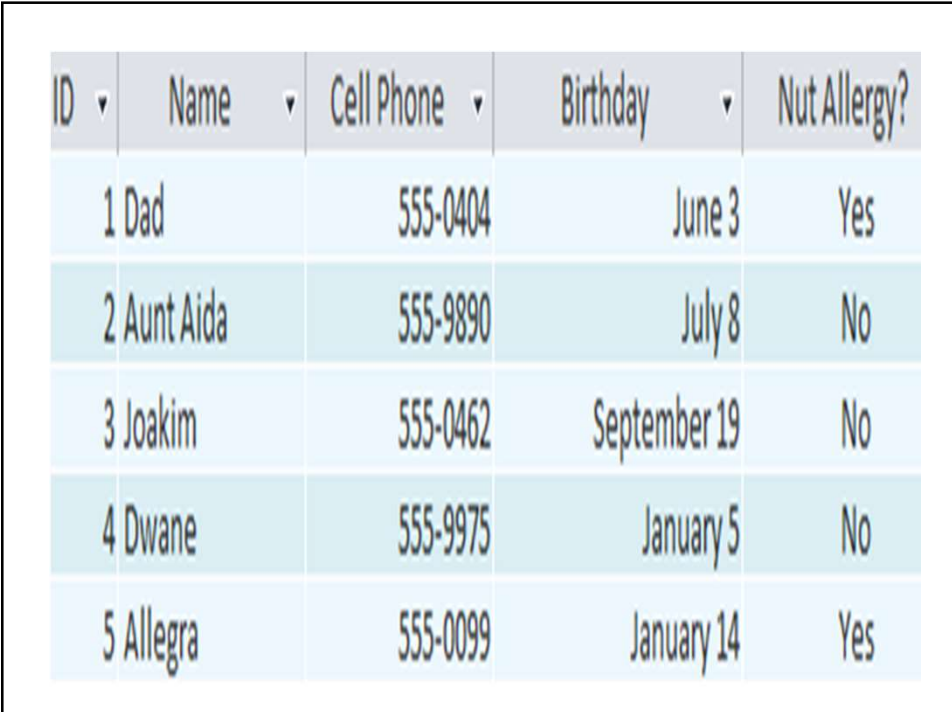

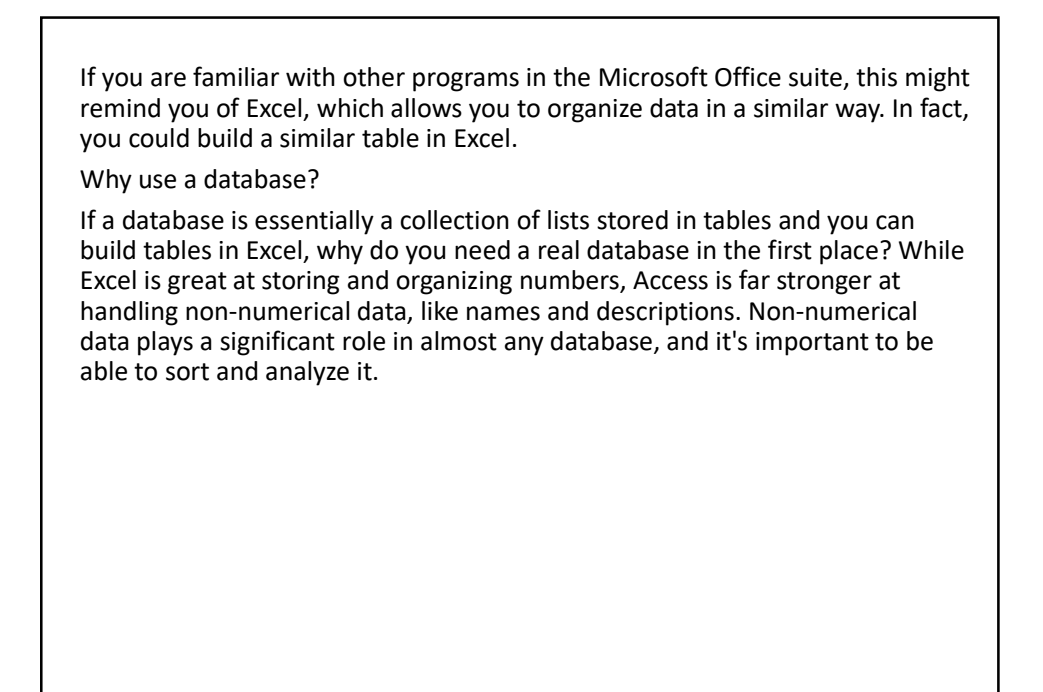

However, the thing that really sets databases apart from any other way of storing data is connectivity. We call a database like the ones you'll work with in Access a relational database. A relational database is able to understand how lists and the objects within them relate to one another. To explore this idea, let's go back to the simple database with two lists: names of your friends, and the types of cookies you know how to make. You decide to create a third list to keep track of the batches of cookies you make and who they're for. Because you're only making cookies you know the recipe for and you're only going to give them to your friends, this new list will get all of its information from the lists you made earlier.

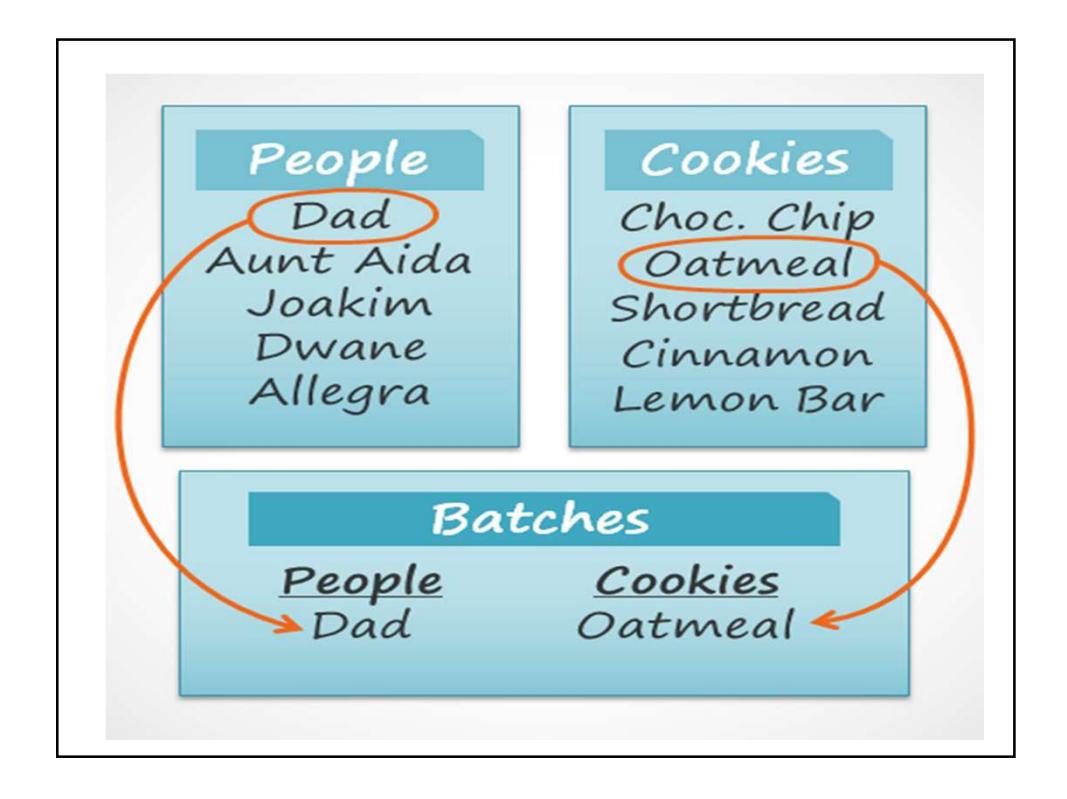

See how the third list uses words that appeared in the first two lists? A database is capable of understanding that the Dad and Oatmeal cookies in the Batches list are the same things as the Dad and Oatmeal cookies in the first two lists. This relationship seems obvious, and a person would understand it right away; however, an Excel workbook wouldn't.

Excel would treat all of these things as distinct and unrelated pieces of information. In Excel, you'd have to enter every single piece of information about a person or type of cookie each time you mentioned it because that database wouldn't be relational like an Access database. Simply put, relational databases can recognize what a human can: If the same words appear in multiple lists, they refer to the same thing.

The fact that relational databases can handle information this way allows you to enter, search for, and analyze data in more than one table at a time. All of these things would be difficult to accomplish in Excel, but in Access even complicated tasks can be simplified and made fairly user friendly.

Taking the Access 2016 tutorial What to expect from this tutorial This tutorial will not teach you how to build a database from scratch. It is designed for people who plan to use a pre-existing database, most likely in the workplace.

The tutorial begins with a basic introduction to Access. You will become familiar with the structure of an Access database and learn how to navigate its various windows and the objects contained in it. As the tutorial goes on, you will learn how to enter information in several ways. You will also learn how to sort, retrieve, and analyze this information by running queries. After you understand how to use your database, you'll be introduced to tools that let you modify its structure and appearance.

By the time you've finished reading this tutorial, you will be able to use a database with confidence. You should also be able to alter it to best suit your needs.

Is this tutorial right for you?

If you've read the description and believe this tutorial fits your needs, then go ahead and jump in. As mentioned above, it's primarily designed to teach people how to use an existing database. But no matter your eventual goal, it can provide you with a solid foundation.

If you're planning to create a system to keep track of personal information, strongly consider whether you need the full functionality of Access in your database. While Access is an extremely useful tool, setting up a new database can be difficult and time consuming. If you don't necessarily need the full connectivity of a relational database, consider managing your information with Excel instead. If you decide to create your own database, review our lesson on Designing Your Own Database for resources on database creation.